## **Documentations - Evolution #1610**

# **rédiger qq chose sur jabber dans la doc Envole**

30/03/2011 09:50 - Gérald Schwartzmann

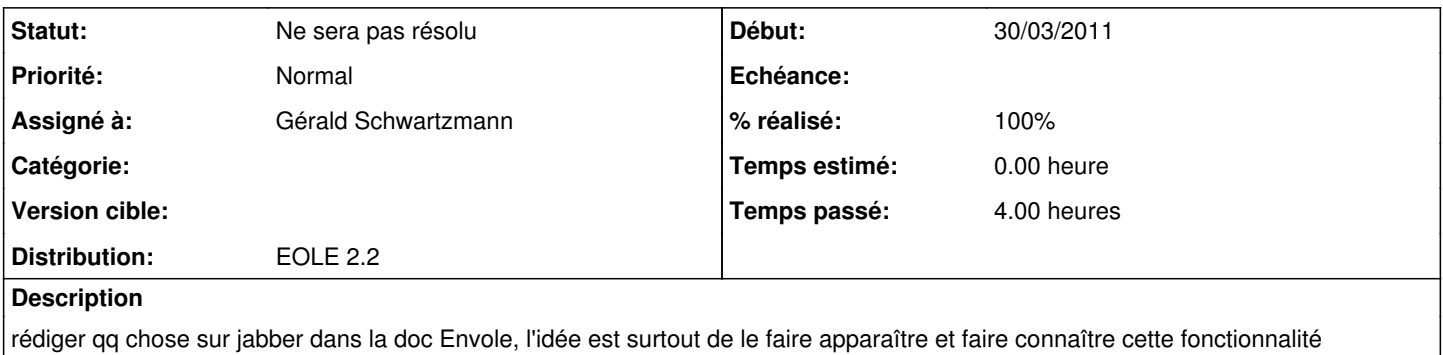

#### **Historique**

#### **#1 - 30/03/2011 11:08 - Joël Cuissinat**

Pour mémoire, il y a déjà des choses dans "Les clients Scribe" : <http://eoleng.ac-dijon.fr/documentations//ClientScribe/co/04-ejabberd.html>

#### **#2 - 24/01/2012 10:46 - Gérald Schwartzmann**

*- Version cible mis à Maj doc 2.2.3 - 04*

## **#3 - 10/04/2012 14:32 - Gérald Schwartzmann**

- *Version cible changé de Maj doc 2.2.3 04 à Maj doc 2.2.3 05*
- *Distribution mis à EOLE 2.2*

## **#4 - 14/06/2012 15:10 - Joël Cuissinat**

*- Version cible changé de Maj doc 2.2.3 - 05 à Maj doc 2.2.3 - 06*

## **#5 - 21/06/2012 16:29 - Gérald Schwartzmann**

*- Statut changé de Nouveau à Ne sera pas résolu*

Il n'existe pas de plugin permettant d'utiliser le service jabber du module Scribe. Les autres plugins tournant autour de jabber ou de XMPP n'ont que peu d'intérêt.

#### **#6 - 09/10/2012 10:58 - Joël Cuissinat**

*- Version cible Maj doc 2.2.3 - 06 supprimé*

## **#7 - 22/05/2014 18:09 - Gérald Schwartzmann**

*- % réalisé changé de 0 à 100*